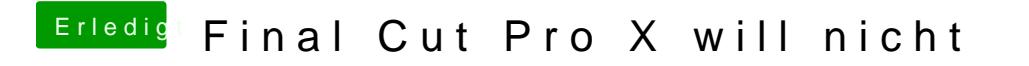

Beitrag von crusadegt vom 26. Juni 2018, 10:02

Hmmm... da bin ich leider raus... Bin absolut kein Final Cut Profi